# skillsoft<sup>\*</sup> global **knowledge**

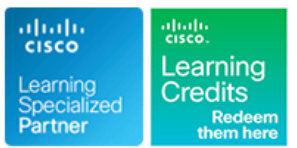

# **Cisco SD-WAN Opération et Déploiements**

**Durée: 2 Jours Réf de cours: SDWFND Version: 2.0**

#### Résumé:

Cette formation permet aux participants d'acquérir les compétences et connaissances nécessaires pour utiliser Cisco SD-WAN afin d'établir un WAN indépendant du transport pour réduire les coûts et augmenter la diversité, de respecter les accords de niveau de service (SLA) pour les applications critiques et en temps réel, de fournir une segmentation de bout en bout pour protéger les ressources informatiques critiques de l'entreprise, de s'étendre de manière transparente au cloud public et d'optimiser l'expérience utilisateur pour les applications SaaS (Software-as-a-Service).

# Public visé:

Cette formation s'adresse aux :Installateurs de systèmes de réseaux d'entreprise Intégrateurs et administrateurs de systèmes Administrateurs de réseauxConcepteurs de solutions

### Objectifs pédagogiques:

- 
- Identifier les différents éléments du réseau de la solution Cisco
- 
- A l'issue de la formation, les participants seront capables de :<br>
Créer des modèles pour faciliter le déploiement et le fonctionnement du réseau Cisco SD-WAN
	- SD-WAN Configurer et vérifier le routage superposé Cisco SD-WAN
- Déployer des routeurs WAN Edge Créer des politiques simples pour contrôler le flux de trafic à travers le réseau Cisco SD-WAN

## Pré-requis:

Avant de suivre cete formation, les participants doivent avoir les connaissances et les compétences suivantes :

- Solide compréhension de la conception d'un réseau étendu d'entreprise
- Solide compréhension du fonctionnement des protocoles de routage, y compris le fonctionnement des protocoles de routage intérieur et extérieur
- Connaissance de la sécurité de la couche transport (TLS) et de la sécurité IP (IPsec).

Les formation suivantes peuvent aider les participants à remplir ces conditions préalables :

- Mise en œuvre et administration des solutions Cisco (CCNA)
- Mise en œuvre et exploitation des technologies de base des réseaux d'entreprise de Cisco (ENCOR)
- CCNA Mettre en oeuvre et administrer des solutions réseaux Cisco
- ENCOR Mise en oeuvre et opérations des technologies réseaux Cisco Enterprise

Après cette formation, nous vous conseillons le(s) module(s) suivant(s): ENSDWI - Mettre en oeuvre des solutions Cisco SD-WAN

#### Contenu:

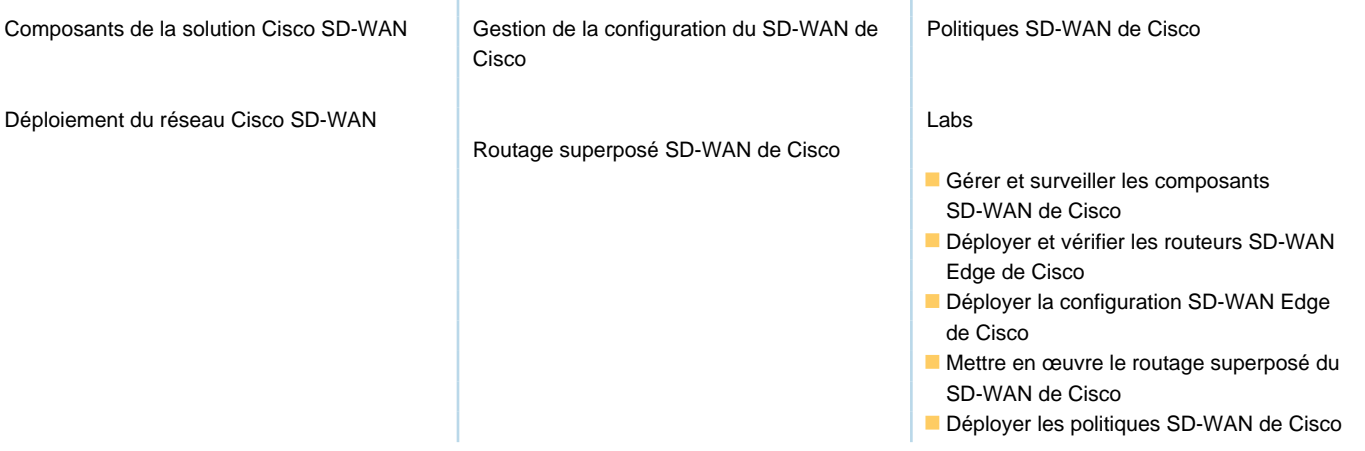

#### Méthodes pédagogiques :

Support de cours officiel Cisco remis aux participants

### Autres moyens pédagogiques et de suivi:

• Compétence du formateur : Les experts qui animent la formation sont des spécialistes des matières abordées et ont au minimum cinq ans d'expérience d'animation. Nos équipes ont validé à la fois leurs connaissances techniques (certifications le cas échéant) ainsi que leur compétence pédagogique.

• Suivi d'exécution : Une feuille d'émargement par demi-journée de présence est signée par tous les participants et le formateur.

• Modalités d'évaluation : le participant est invité à s'auto-évaluer par rapport aux objectifs énoncés.

• Chaque participant, à l'issue de la formation, répond à un questionnaire de satisfaction qui est ensuite étudié par nos équipes pédagogiques en vue de maintenir et d'améliorer la qualité de nos prestations.

Délais d'inscription :

•Vous pouvez vous inscrire sur l'une de nos sessions planifiées en inter-entreprises jusqu'à 5 jours ouvrés avant le début de la formation sous réserve de disponibilité de places et de labs le cas échéant.

•Votre place sera confirmée à la réception d'un devis ou ""booking form"" signé. Vous recevrez ensuite la convocation et les modalités d'accès en présentiel ou distanciel.

•Attention, si vous utilisez votre Compte Personnel de Formation pour financer votre inscription, vous devrez respecter un délai minimum et non négociable fixé à 11 jours ouvrés.